恒星是一个用于价值交换的开源协议。服务器运行实现该协议的软件,并使用互 联网与其它恒星服务器连接并通讯,组成一个全球价值交换网络。每一个服务器都 存储一份此网络的所有"账户"的记录。这些记录被存到数据库中,称之为"总账 "。

服务器通过发起"事务"方式要求修改总账,事务指修改账户的状态——支出余 额或者修改账户属性。所有的服务器就哪一组事务被写入当前总账达成协议——这 一过程被称为"共识"。共识过程有规律进行,通常每2-4秒进行一次。这可以让 每个服务器的总账副本保持同步和一致。

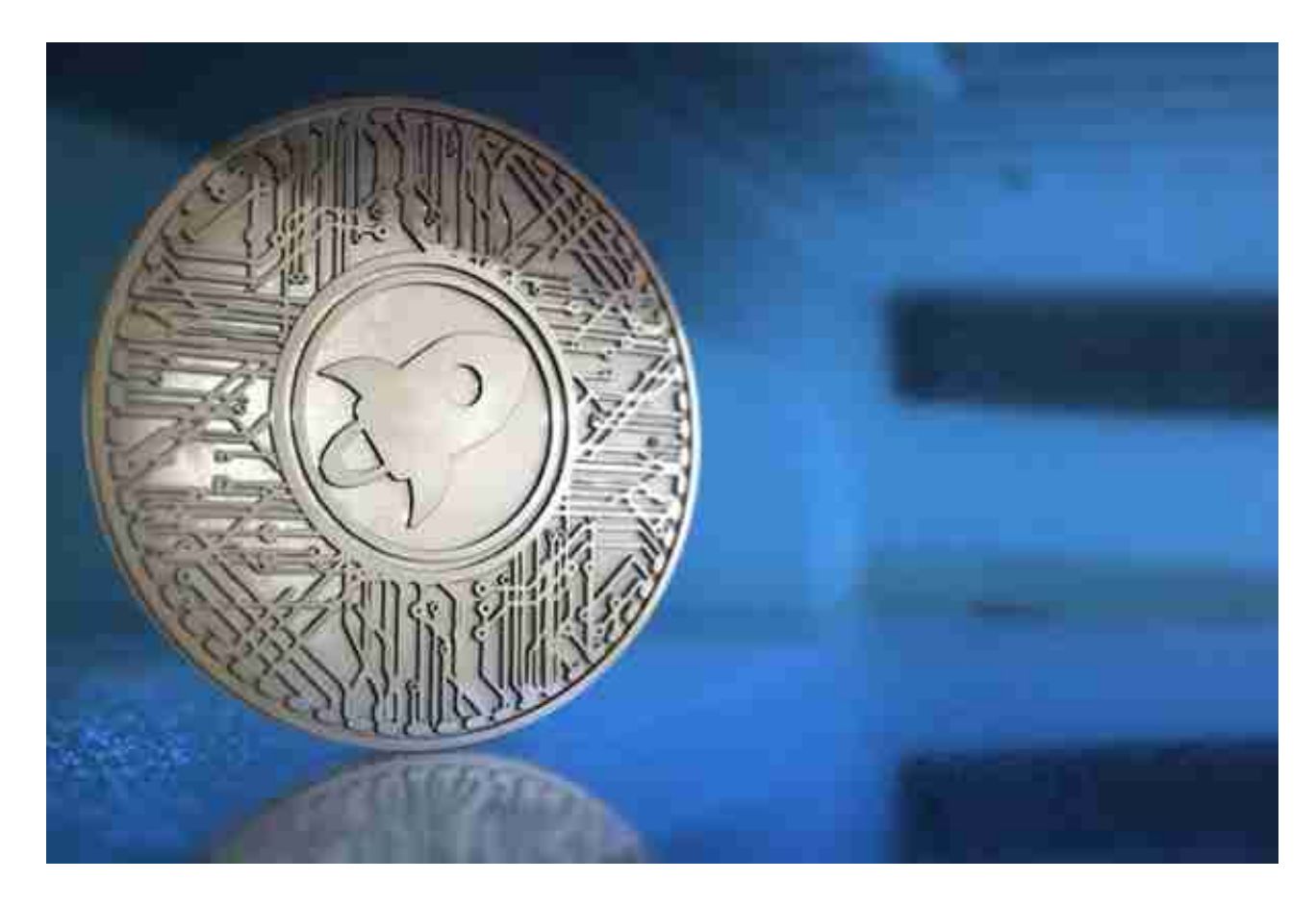

 总账包含网络中每一个账户的记录,包括余额,信任线,以及挂单。它是恒星网 络某一时刻状态的"快照"。每一个恒星服务器都存有当前的总账,每一轮共识结 束后,确认一组事务会将总账从当前状态向前推进。根据存储条件限制,恒星服务 器不一定会保存之前事务的历史记录。

购买虚拟货币离不开虚拟货币交易平台,其中Bitget APP很受大家的欢迎。

以下是在Bitget平台上购买加密货币的具体教程:

第一步:购买加密货币

首先,选择你想要充值的法币和你想要购买的加密货币。根据所在国家的监管, 用户可以使用第三方服务供应商向 Bitget 账户充值 30 多种法币,包括美元、欧元、英镑、港币、日元和澳元。请注意,单笔交易必须在 40.55 到 40548.71 美元之间。

 充值成功后,用户就可以通过法币来购买加密货币,包括 BTC、ETH、USDT、LTC、EOS、XRP、BCH、ETC 和 TRX 等热门加密货币。之后用户可以选择第三方服务供应商,点击"购买"。

第二步:身份信息验证

 通过 Banxa、Mercuryo、Xanpool 等第三方服务供应商,用户可以选择包括 Visa、Master、Apple Pay、Google Pay 在内的支付方式。我们所有合作的第三 方服务供应商都十分有信誉且非常受欢迎,并以其在数字货币行业的安全规范而闻 名,除此外它们的交易处理速度也十分迅速。

首先,用户必须在第三方服务供应商的网站上验证身份信息。示例如下:

 用户通过验证后即可完成支付。用户需要向第三方服务供应商支付费用以及链上 转账费用,费用取决于你购买的币种数量。Bitget 平台不收取任何费用。

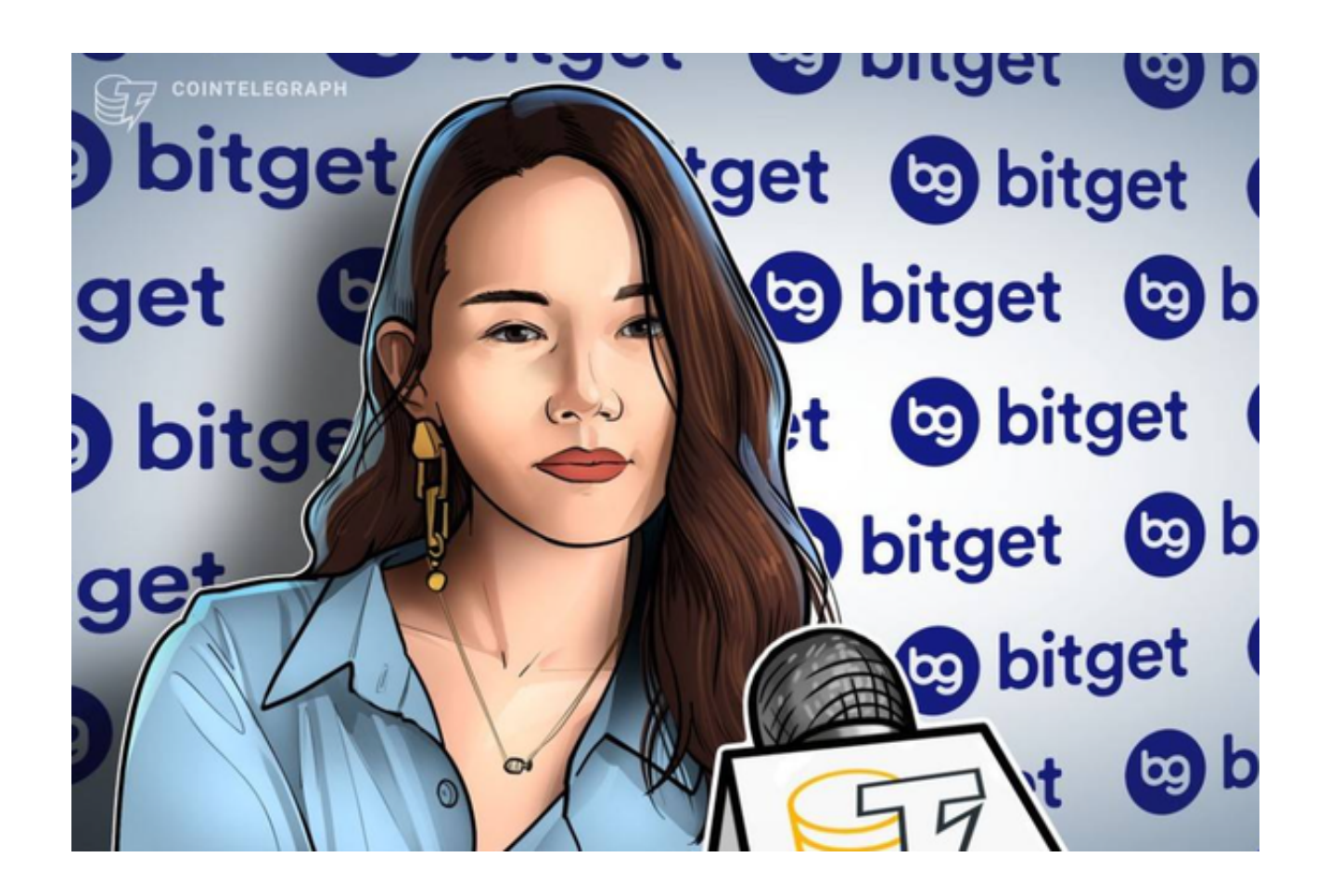

第三步:二次验证财务记录和交易细节

 用户在第三方服务供应商平台上完成支付后,加密货币将在大约 2 至 10 分钟内充值到用户的 Bitget 现货账户。

 当交易完成后,用户可以在 Bitget 上查看财务记录,了解更多细节。用户也可以在第三方服务供应商网站查看。